## <span id="page-0-0"></span>Multilevel Models 5. Multilevel Logit Models

#### Germán Rodríguez

Princeton University

April 9, 2018

 $\leftarrow$ 

 $299$ 

э

<span id="page-1-0"></span>We now turn our attention to clustered and longitudinal binary data. Examples that we will consider include

- Data on the decision to deliver a birth in a hospital or elsewhere, with repeated observations on a sample of women.
- Contraceptive use by women in the Bangladesh DHS. The data are clustered by district, which may affect both levels and urban-rural differentials in contraceptive use.
- Immunization status for Guatemalan children, which are clustered by mother, which are in turn nested in communities.

For the first example and part of the second we can use fixed or random effects models.

For three or more levels, and more generally for random coefficient models, we need a multilevel approach.

We start with a quick reminder of fixed and [ran](#page-0-0)[do](#page-2-0)[m-](#page-1-0)[e](#page-2-0)[ffe](#page-0-0)[cts](#page-23-0) [m](#page-0-0)[od](#page-23-0)[el](#page-0-0)[s.](#page-23-0)

 $QQ$ 

## <span id="page-2-0"></span>Fixed effects models

We consider a clustered binary outcome following the fixed-effects model

$$
Y_{ij} \sim B(\pi_{ij}), \quad \text{with} \quad \text{logit}(\pi_{ij}) = \alpha_i + x'_{ij}\beta
$$

where  $\alpha_i$  is a separate parameter for each group.

The usual ML estimator, equivalent to adding a dummy variable for each group, is inconsistent not just for the group parameters  $\alpha_i$ but for  $\beta$  as well, in contrast with linear models.

The solution is to condition on group totals, which happen to be minimal sufficient statistics for the group effects  $\alpha_i.$ 

The resulting likelihood involves only groups with variation in both the outcome and the predictors. Sometimes losing 90% of the data is disconcerting, but a necessary price to pay to control for group-level omitted variables.

An alternative model assumes that the group effects are random, so

$$
Y_{ij} \sim B(\pi_{ij}), \quad \text{where} \quad \text{logit}(\pi_{ij}) = a_i + x'_{ij}\beta
$$

where  $a_i \sim N(0,\sigma_a^2)$ , is independent of the covariates and of the implicit error term.

The model can be written in terms of a latent variable following a linear random-intercept model, where  $Y_{ij} = 1$  if  $Y_{ij}^* > 0$ , and

$$
Y_{ij}^* = a_i + x_{ij}'\beta + e_{ij}
$$

where  $\mathsf{a}_i \sim \mathcal{N}(0,\sigma^2_{\mathsf{a}})$  as before and  $\mathsf{e}_{ij}$  has a standard logistic distribution with mean 0 and variance  $\pi^2/3$  (or  $\mathcal{N}(0,1)$  for probit). Just as in logit models we fix the error variance to identify  $\beta$ .

つくい

Estimation by ML is implemented in Stata and R, but is not without some challenges that we now discus[s.](#page-2-0)

## Maximum likelihood estimation

In multilevel linear models the marginal likelihood is multivariate normal, so estimation is straightforward.

In multilevel logit models the likelihood is logistic-normal and, unfortunately, has no closed form. In the random intercept model the contribution from cluster  $i$  is

$$
L_i=\int_{-\infty}^{+\infty}g(a)\prod_{j=1}^{n_i}\pi_{ij}(a)^{y_{ij}}[1-\pi_{ij}(a)]^{1-y_{ij}}da
$$

where  $\pi_{ij}(a)=\mathsf{logit}^{-1}(a+\mathsf{x}_{ij}'\beta)$  and  $g(a)$  is the  $\mathcal{N}(0,\sigma_a^2)$  density. This integral is intractable.

Not surprisingly, various researchers have proposed approximations. Regrettably, some of them don't work very well. I'll summarize the main approaches, see Rodríguez and Goldman (1995, 2001), henceforth RG1 and RG2, for more details.

 $200$ 

# MLQ: Marginal quasi-likelihood

The multilevel logit model can be written in general form as

$$
y = \pi + e
$$
 where  $\pi = \logit^{-1}(X\beta + Zu)$ 

MQL-1. Goldstein approximates the inverse logit using a first order Taylor series about  $\boldsymbol{\beta}=\boldsymbol{\beta}_0$  and  $\boldsymbol{\mathsf{u}}=\boldsymbol{0}$  for a trial estimate  $\boldsymbol{\beta}_0.$ This leads to an approximating multilevel *linear* model, which is used to obtain an improved estimate. The procedure is iterated to convergence. Longford uses a quadratic approximation to the log-likelihood. RG1 show that it is equivalent to MQL-1.

MQL-2. A second-order approximation that uses second derivatives w.r.t. u only, ignoring second derivatives w.r.t. the fixed effects  $\beta$ as well as mixed derivatives. Convergence can be an issue.

Both procedures are implemented in MLwiN. Not surprisingly, they work well for very small **u**.

## PQL: Penalized quasi-likelihood

PQL-1. An obvious improvement is to approximate  $\pi$  using a Taylor series expansion about

 $\boldsymbol{\beta} = \boldsymbol{\beta}_0$  and  $\textbf{u} = \textbf{u}_0$ 

where  $\beta_0$  is the current ML estimate of  $\beta$  and  $\mathsf{u}_0$  is the EB estimate of u evaluated at current parameter estimates. This method has been derived by several authors using different perspectives. It was named PQL by Breslow and Clayton. It usually works better than MQL.

PQL-2. Goldstein and Rasbash proposed a second-order PQL approximation using second derivatives w.r.t. **u** only, ignoring second derivatives w.r.t. the fixed effects  $\beta$  as well as mixed derivatives, just as before.

MLwiN implements both forms of PQL.

 $200$ 

# A simulation study

RG1 conducted a simulation study using several scenarios, involving small and large random effects and designs with small and large clusters, as found in education and demographic research.

Of particular interest is a set of simulations using the same structure as a real dataset from Guatemala, which concerned prenatal care for 2449 births among 1558 women nested in 161 communities. In fact, it was doubts about conventional estimates obtained with the actual data that motivated the simulation study.

We simulated data using known values of the fixed coefficients and of the variances of the random effects, and then fitted a three-level random intercept model using MQL and PQL.

The data were made available through JRSS-A and on my website, and have been used by several authors, including Nelder, Goldstein and Rasbash, and Browne and Draper.

Here are some results from Table 9.1 in Rodríguez (2008), which has the most complete set of estimates for a simulation using large random effects.

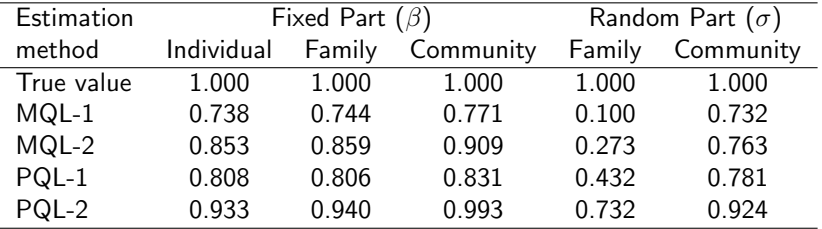

MQL-1 underestimates  $\beta$ s by 23-26% and  $\sigma$ s by 27 and 90%! MQL-2 is more accurate but doesn't always converge. PQL-1 is better than MQL-1, competitive with MQL-2, and more likely to converge. PQL-2 is best in the series, with 1-7% bias for the  $\beta$ s, but still underestimates  $\sigma s$  by 8 and 27% and may not converge.

 $QQ$ 

In light of these results we turned to ML via numerical integration of the likelihood function using Gaussian quadrature.

Quadrature rules approximate an integral as a weighted sum over a grid of points. Gaussian quadrature chooses both the weights and the evaluation points to minimize error for different integrands.

Gauss-Hermite quadrature can be used with integrals of the form

$$
\int f(x)e^{-x^2}dx = \sum_{k=1}^q w_k f(x_k)
$$

The evaluation points are zeroes of the Hermite polynomials and, together with the weights, can be obtained from tables or code.

This method can be applied to the integral in slide 5 through a simple change of variables.

An alternative procedure that achieves remarkable accuracy with fewer points moves the evaluation points to cover the posterior rather than the prior distribution of the random effects.

Liu and Pierce approximate the posterior using a normal distribution with the same mode and curvature at the mode. This has the effect of sampling the integrand in a more relevant range. The method with just one point is equivalent to a Laplace approximation or PQL-1.

Rabe-Hesketh and collaborators, building on work by Naylor and Smith, use the posterior mean and variance of the random effects instead of the mode and curvature. This leads to somewhat simpler calculations and was first implemented in their gllamm command.

Pinheiro and Bates see adaptive quadrature as a deterministic version of importance sampling and use it in non-linear models.

Does it work? We validated ML via quadrature using the simulated data before using it on actual data, with the following results

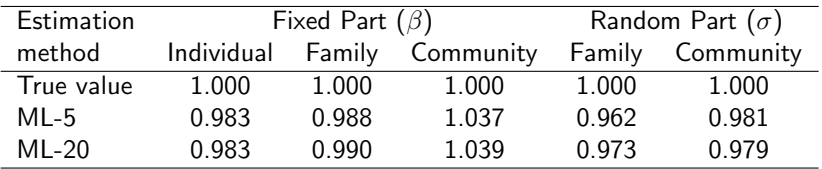

Obviously numerical integration works very well indeed, even with as few as 5 points.

Our analysis of the Guatemalan data, published in Demography and used as a case study in RG2, used 20 quadrature points at each level. I later was able to reproduce the results exactly using 12-point adaptive quadrature. The page maxlik.html has some vintage runs and comparisons, but these days we use Stata or R.

Stata implements quadrature procedures in two commands:

xtlogit fits random-intercept models. The option intmethod() can be ghermite for classic Gauss-Hermite, aghermite for adaptive G-H using mode and curvature, or mvaghermite for adaptive G-H using the mean and variance. The default is mv. The number of points is specified with the intpoints() option and defaults to 12.

melogit fits random-coefficient models using adaptive Gauss-Hermite with 7 points per effect as the default. In addition to the intmethod() and intpoints() options, there's a laplace option, equivalent to PQL-1, as a faster but less accurate alternative for exploratory work. The number of integration points can be varied by level.

 $200$ 

Stata 14 can also fit these models using meglm.

 $R's$  lme4 package has a function  $glmer()$  to fit generalized linear multilevel models.

For random-intercept models the default is PQL, but it is possible to specify adaptive quadrature using the mode and curvature by specifying the number of integration points via the  $nAGQ$  argument, which defaults to one. I strongly recommend that you avoid the default and specify 7 or preferably 12 points as Stata does.

For random-coefficient models the only option available is PQL, which unfortunately means that maximum-likelihood results should be considered approximate and useful only for exploratory work. (As we will see later, however, these models can be estimated in R using Bayesian methods.)

Our first example will use data from Lillard and Panis on the decision to deliver a birth in a hospital or elsewhere, available in the datasets section as hospital.dat.

The dataset comprises 501 women with 1060 births. The outcome hosp is a binary indicator of hospital delivery with mean 0.297.

The predictors of interest are loginc or log-income, distance to the nearest hospital, and two indicators of the woman's education: dropout for less than high school and college for college graduates or higher (only 8.4% of the women).

A simple logit model suggests that all predictors have significant effects on the probability of hospital delivery, but the assumption of independence is not adequate with repeated observations on the same women.

We therefore introduce a woman level random effect  $a_i$  and assume that conditional on that each woman's outcomes are independent with probability satisfying the logit model

$$
Pr{Y_{ij} = 1|a_i} = logit^{-1}(a_i + x'_{ij}\beta)
$$

where  $x_{ii}$  represents the predictors for the *j*-th birth of the *j*-th woman and  $\mathsf{a}_i \sim \mathcal{N}(0,\sigma^2_{\mathsf{a}})$  is the woman-specific random effect, assumed normally distributed.

As noted earlier the likelihood for this model has no closed form and must be evaluated using numerical integration. The computing logs show results using 12 quadrature points in Stata and R. Notably R's default choice of PQL does not converge with these data, but specifying  $nAGQ=7$  works fine.

#### Maximum-Likelihood Estimates

#### Here are estimates obtained using all the defaults in Stata

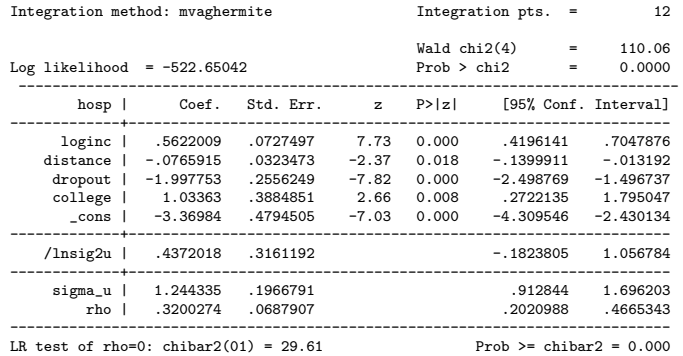

We will discuss interpretation of the fixed effects as well as the standard deviation of the random effects. (We'll leave estimation of the random effects themselves to the next example.)

 $\Omega$ 

## Subject-Specific and Population Average

The fixed effects have a subject-specific interpretation. For example the coefficient of college means that the odds of delivering a birth in a hospital are multiplied by 2.81 when a woman has a college education, compared to what her odds would be with only a high school education but the same income, distance to the hospital, *and* unobserved characteristics as captured by  $a_i$ .

Contrast this with a population-average effect, which we can obtain by averaging the effect of college education over all women with given observed characteristics. For example at the mean loginc of 5.988 and the mean distance of 3.918, the probabilities for college 1 and 0 averaged over the distribution of a using Gauss-Hermite integration are 0.637 and 0.442, leading to an odds ratio of 2.21.

Population-average (or marginal) coefficients are smaller in magnitude than subject-specific (or conditional) coefficients.

 $QQ$ 

이 지금이다

# Plotting SS and PA Effects

The figure below shows the predicted probability of hospital delivery as a function of log-income for women with high school education, who live at the average distance from a hospital, and have unobserved characteristics in percentiles 10, 30, 50, 70 and 90. We also show the predicted probabilities based on the population average model (dashed line).

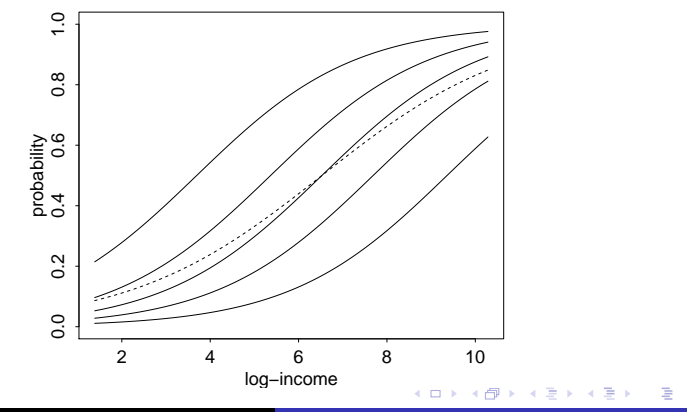

## Standard Deviation of Random Effects

A nice way to interpret the standard deviation  $\sigma_a$  is to write  $a_i = \sigma_e z_i$  where  $z_i$  is a standard-normal random effect, so the model becomes

$$
logit(\pi_{ij}) = \sigma_a z_i + x'_{ij}\beta
$$

and  $\sigma_a$  can be interpreted as a regular logit coefficient for the standardized random intercept  $z_i$ 

In our data  $\hat{\sigma}_e = 1.244$ . Thus, the odds of hospital delivery for a woman with unobserved characteristics one standard deviation above the mean are 3.47 times the odds of an average woman with the same log-income, distance to a hospital and education.

Similarly, the odds for a woman with unobserved characteristics one standard deviation below the mean are 71% lower than for the average woman with the same observed characteristics.

 $2990$ 

This parameter is also related to the intra-class correlation.

The intraclass correlation is best defined in terms of the latent variable formulation of the model shown earlier. For a logit model

$$
\rho = \frac{\sigma_a^2}{\sigma_a^2 + \pi^2/3}
$$

because in a standard logistic distribution  $\sigma_{\mathsf{e}}^2 = \pi^2/3$ . (In a probit model  $\sigma_e^2 = 1$ , and in a c-log-log model is it  $\sigma_e^2 = \pi^2/6$ .)

For the hospital delivery data the correlation between the propensity of a woman to deliver any two births in a hospital is

$$
\hat{\rho} = \frac{1.244^2}{1.244^2 + \pi^2/3} = 0.32
$$

This also means that 32% of the variance in the latent propensity to deliver a birth in a hospital can be attributed to women.

 $200$ 

In a 2003 paper with Elo we proposed looking at the correlation between actual binary outcomes, which depends on the covariates. Our method is described in malmus §10.9.3 and implemented in a Stata command called xtrho.

We calculate a two-by-two table of expected outcomes for two observations in the same group, which we do by integrating out the random effect at selected values of the linear predictor. At the median we get

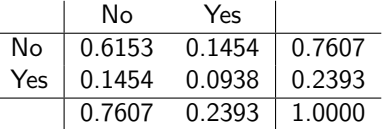

The marginal probability that a median woman would deliver a birth in a hospital is 24%, and the joint probability for two births is 9%. The Pearson correlation is 0.20 and Yule's Q is 0.46. The odds ratio is 2.73.

# Correcting Standard Errors for Clustering

Some researchers faced with repeated binary observations simply fit logit models and then adjust the standard errors for clustering using extensions of the Huber-White "sandwich" estimator. This approach is fine if you keep in mind two caveats:

- **1** You must realize you are fitting a population-average rather than a subject-specific model and interpret the parameters accordingly. As we have seen, the effect for a particular subject differs from the average effect in the population.
- **2** The estimates obtained using a logit model are not efficient because they ignore the correlation structure of the data. A better approach is to use generalized estimating equations (GEE), which produces efficient population-average estimates and correct standard errors.

<span id="page-23-0"></span>The table below compares four estimates of the effect of college education and its standard error, using logit models, logit with corrected standard errors, GEE, and random effects

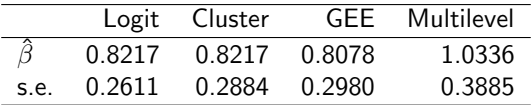

The first three methods estimate a population-average effect equivalent to an odds ratio of 2.24 (not unlike our result), and both correcting for clustering and using GEE inflate the standard error.

The estimated subject-specific effect corresponds to an odds ratio of 2.81 and is larger than the average effect (it also has a larger standard error).

The key point is that having clustered data affects not just the standard errors but the coefficients themselves.